## 为大家解难题低端显卡玩Aero照样很流畅 PDF转换可能丢失

https://www.100test.com/kao\_ti2020/259/2021\_2022\_\_E4\_B8\_BA\_ E5\_A4\_A7\_E5\_AE\_B6\_E8\_c100\_259169.htm Radeon 95XX/NV 6600 Windows vista Aero

", "Aero", "Aero", " "Vista Basic主题,使得Aero特效失色不少。在Windows Vista  $\mathsf{Alt}$   $\qquad \qquad \cdots$   $\qquad \qquad \cdots$   $\qquad \qquad \cdots$ 既然显卡可以体验到Aero特效,为何又会突然间"降格"了 呢?这是因为Aero特效对显卡要求比较高,低端显卡虽然可

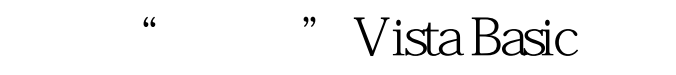

 $\overline{A}$  and  $\overline{A}$  and  $\frac{1}{2}$  , and  $\frac{1}{2}$  , and  $\frac{1}{2}$  , and  $\frac{1}{2}$  , and  $\frac{1}{2}$  , and  $\frac{1}{2}$  , and  $\frac{1}{2}$  , and  $\frac{1}{2}$  , and  $\frac{1}{2}$  , and  $\frac{1}{2}$  , and  $\frac{1}{2}$  , and  $\frac{1}{2}$  , and  $\frac{1}{2}$  , and  $\frac{1}{2}$  , a  $\frac{1}{2}$   $\frac{1}{2}$  (iii)  $\frac{1}{2}$  (iii)  $\frac{1}{2}$  (iii)  $\frac{1}{2}$  (iii)  $\frac{1}{2}$  (iii)  $\frac{1}{2}$  (iii)  $\frac{1}{2}$  (iii)  $\frac{1}{2}$  (iii)  $\frac{1}{2}$  (iii)  $\frac{1}{2}$  (iii)  $\frac{1}{2}$  (iii)  $\frac{1}{2}$  (iii)  $\frac{1}{2}$  (iii)  $\frac{1}{2}$  (ii  $\zeta$ :  $\zeta$ :  $\zeta$  ,  $\zeta$  ,  $\frac{1}{22}$  , and the contract of the contract of the contract of the contract of the contract of the contract of the contract of the contract of the contract of the contract of the contract of the contract of the contract  $\alpha$  , and  $\alpha$  is the contract of  $\alpha$  and  $\alpha$  and  $\alpha$  a

 $\mathcal{R}$  , and the contract of the contract of the contract of the contract of the contract of the contract of the contract of the contract of the contract of the contract of the contract of the contract of the contract o  $\epsilon$ , where  $\epsilon$ 

Aero 100Test

www.100test.com